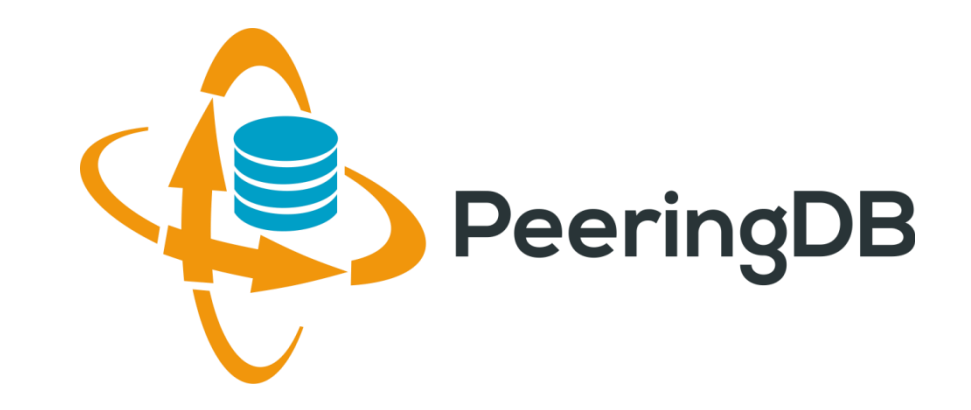

# PeeringDB for IXes

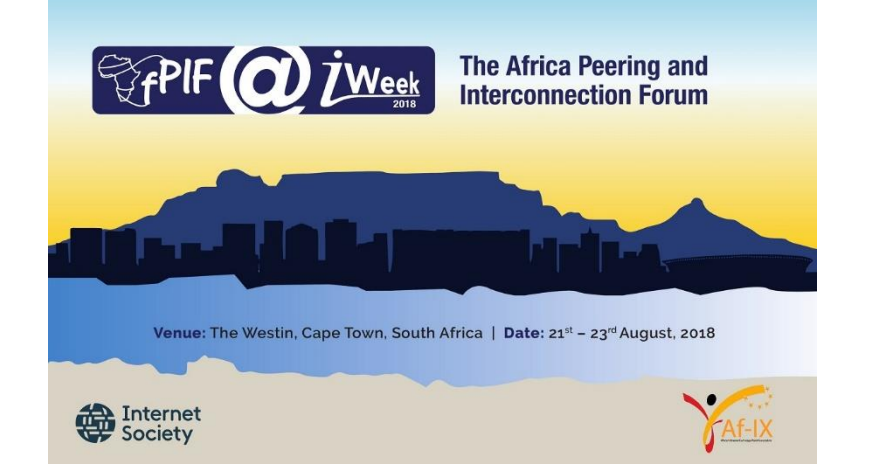

Arnold Nipper [arnold@peeringdb.com](mailto:name@peeringdb.com)

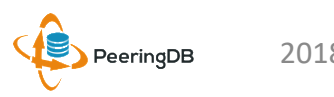

2018-08-20 AF-IX@AfPIF@iWeek 2018, Cape Town, South Africa 1

### What is PeeringDB?

**Mission statement:** "PeeringDB, a nonprofit member-based organization, facilitates the exchange of user maintained interconnection related information, primarily for Peering Coordinators and Internet Exchange, Facility, and Network Operators."

- A PeeringDB record makes it easy for people to find you, and helps you to establish peering
- If you aren't registered in PeeringDB, you can register at <https://www.peeringdb.com/register>
- We use basic verification for new accounts and require current whois information, so please
	- Update and maintain your whois information
	- Register from an email address associated with your ASN /company

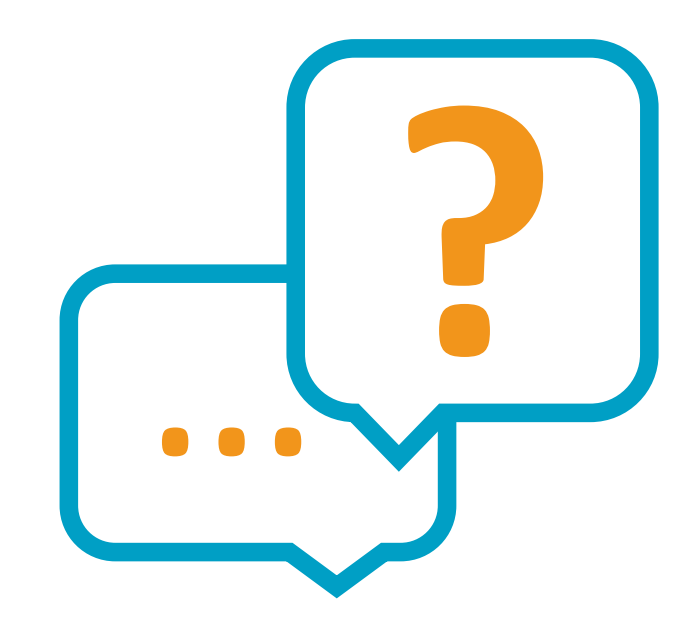

### Register or Request Affiliation to an Existing Organization

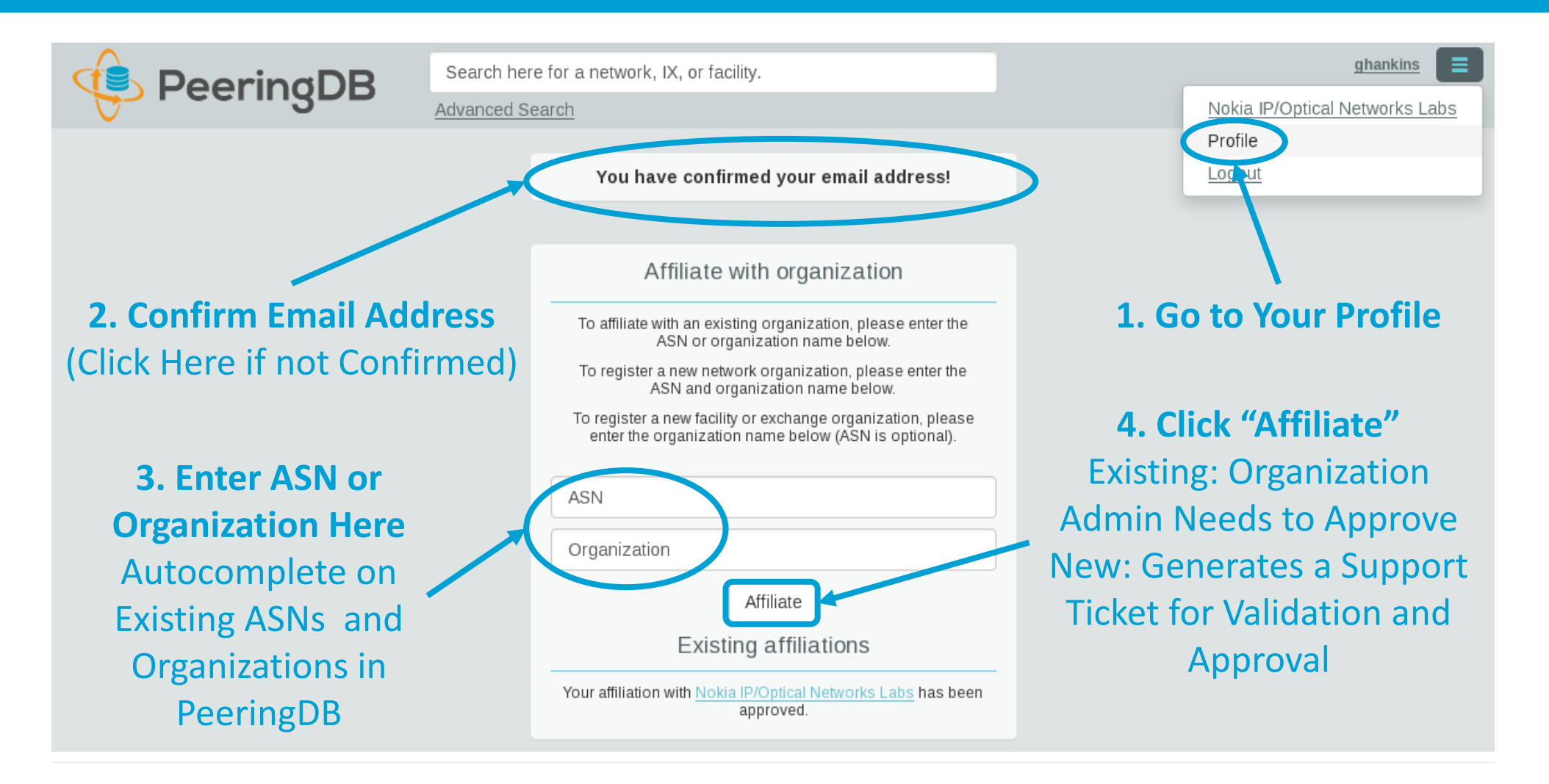

PeeringDB

### Organization User Management

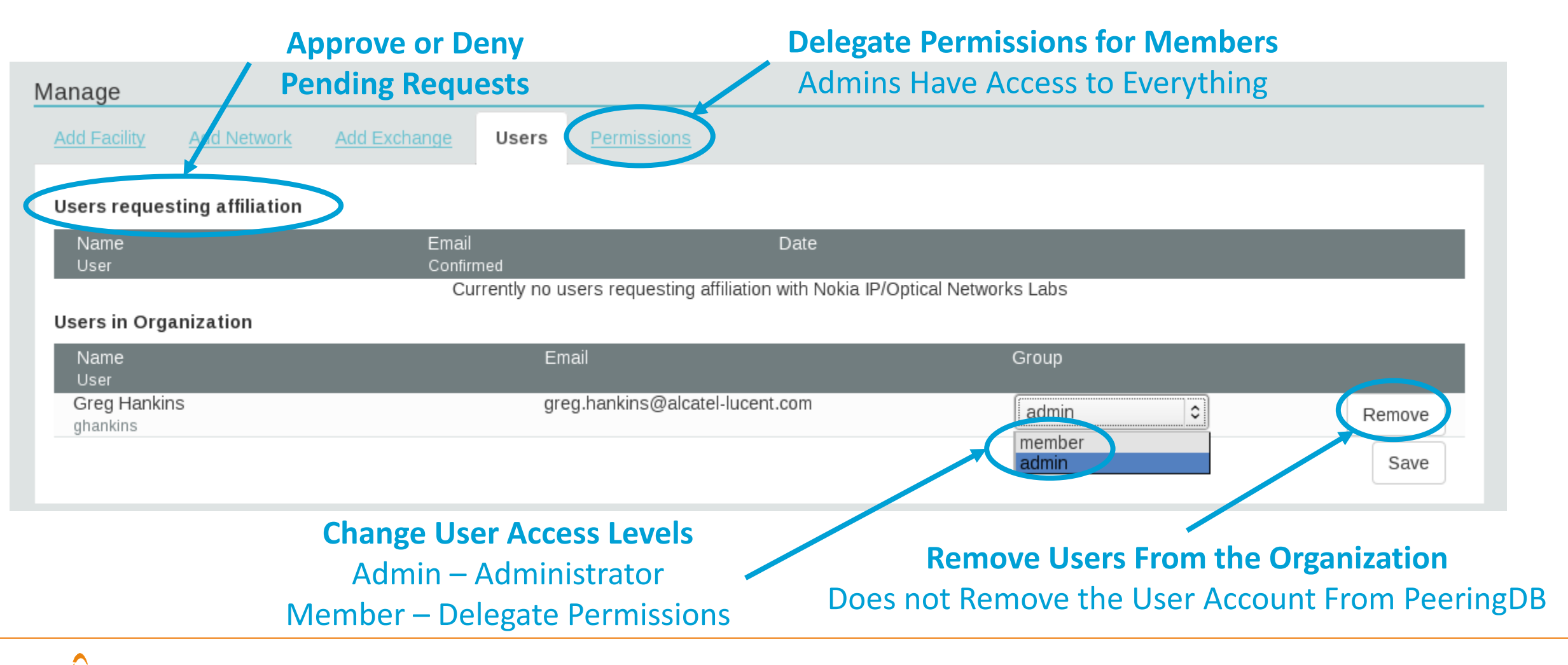

### Adding a New Exchange to Your Organization

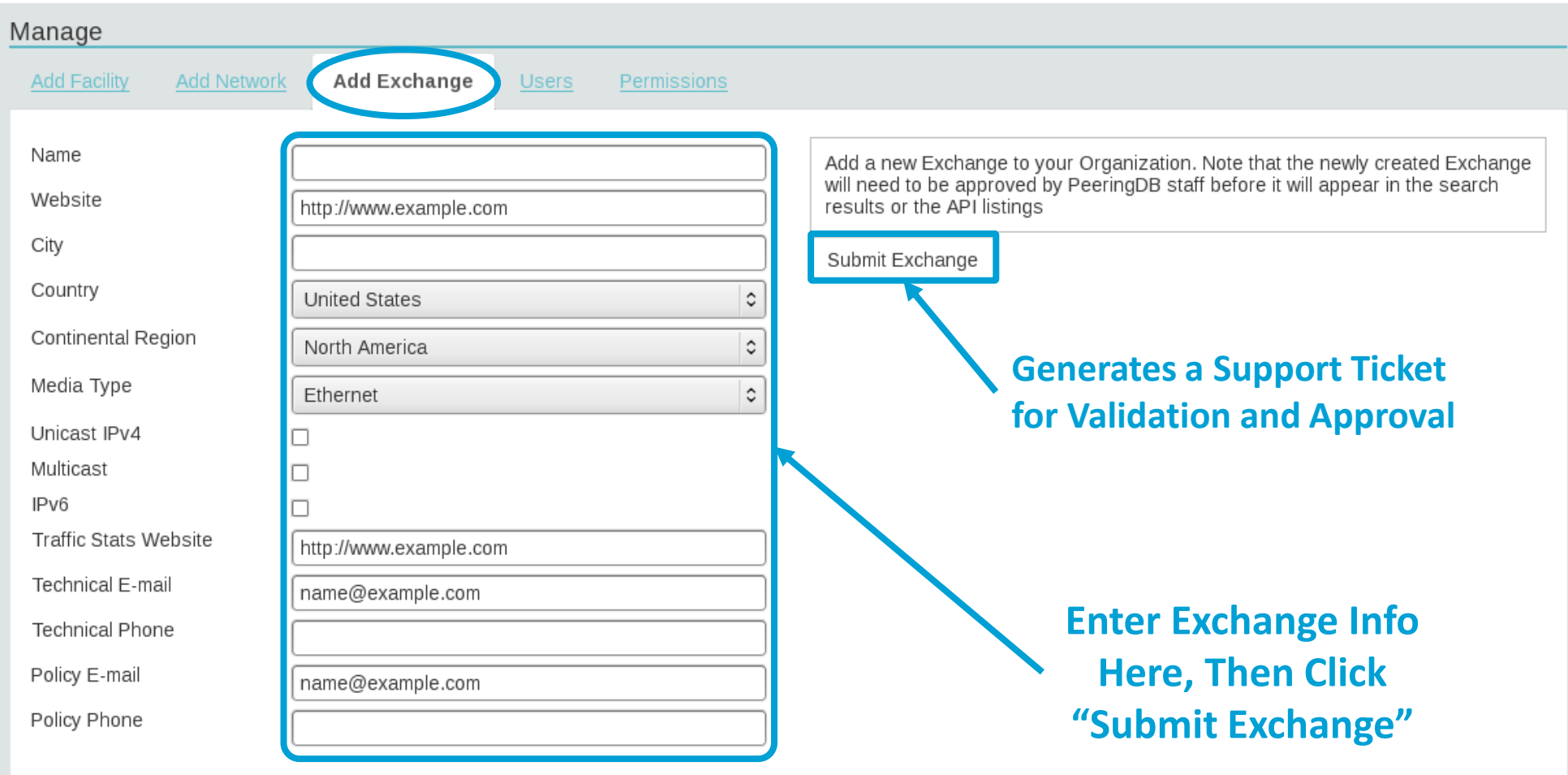

### 2018 Roadmap and Releases

- We will have major releases with larger features in 2018
- Roadmap focus areas
	- Data quality, privacy, confidentiality
	- Usability and API
	- Platform stability and reliability
	- Product evolution
- Communication focus areas
	- Partner management
	- Communication outreach
	- Membership engagement
- Release 2.7.1 on 2018-01-17
	- New hosting infrastructure
	- OAuth authentication via PeeringDB
- Release 2.8.4 on 2018-05-08
	- Security update to address issues found during security audit
- Release 2.9.1 on 2018-05-30
	- Internationalization features
	- First language: Portuguese
	- Several more translations in progress
- Release 2.10.2 on 2018-08-15
	- Suggest Facilities
	- Several small features and bug fixes

## Import of Data Provided by IXPs

- For Networks
	- Allow IXPs to maintain your IXP connection information
	- One setting for all IXPs where you are connected
	- Off by default
- For IXPs
	- IXPs provide participant data (IP addresses, speed, RS peering)
	- Imported into PeeringDB nightly using IX-F JSON schema
- See issue [#237](https://github.com/peeringdb/peeringdb/issues/237) on GitHub for details

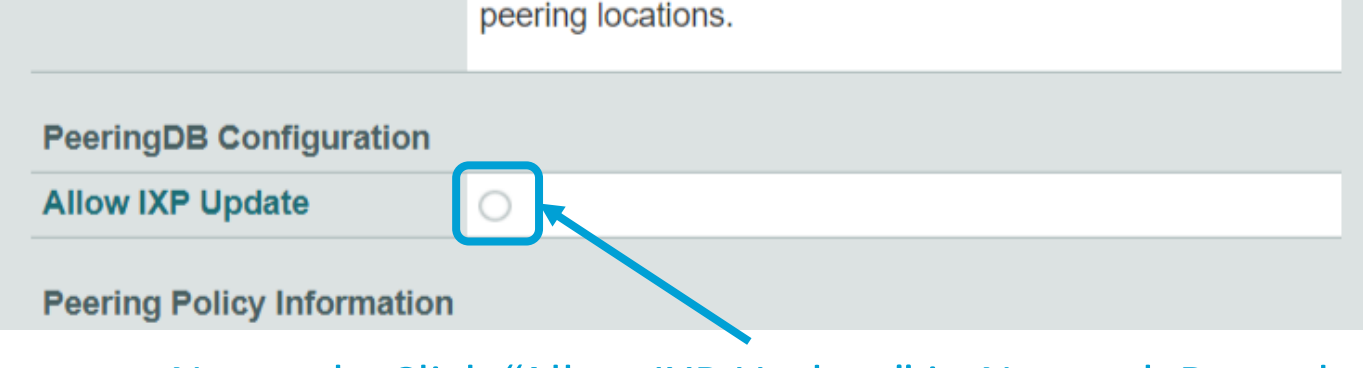

#### Networks Click "Allow IXP Update" in Network Record

\*\* We welcome and encourage dual-stack peering at all

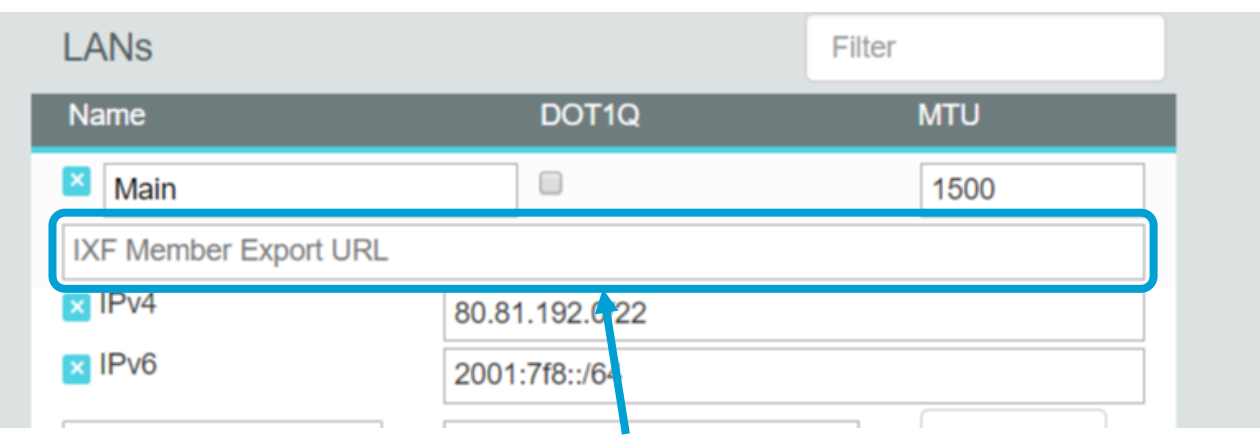

#### IXPs Set Export URL in Exchange Record

### Internationalization Support – New in 2.9.1

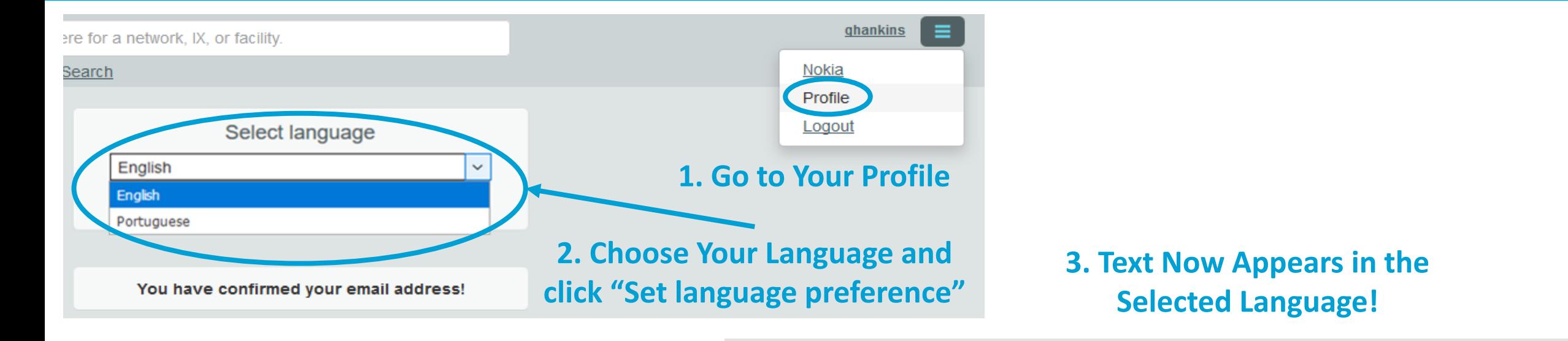

#### **Translations Wanted!** Get in Touch With

[productcom@lists.peeringdb.com](mailto:productcom@lists.peeringdb.com) if You are Interested in Translating Especificamente, somos um banco de dados de redes que fazem peering, onde eles fazem peering, e se eles gostariam de fazer peering com você. Se você não sabe o que é peering, e/ou se você ainda não faz peering, então isso provavelmente não terá qualquer significado para você.

Você está atualmente numa visualização somente leitura dos dados contidos aqui. Se você é uma rede de peering que gostaria de criar uma conta, você pode se registrar para uma aqui. Por favor, registrar apenas se estiver uma rede de Peering

Ainda tem dúvidas ou perguntas? Leia o nosso FAQ

### Information and Resources

- Announce list: http://lists.peeringdb.com/cgi[bin/mailman/listinfo/pdb-announce](http://lists.peeringdb.com/cgi-bin/mailman/listinfo/pdb-announce)
- Governance list: [http://lists.peeringdb.com/cgi](http://lists.peeringdb.com/cgi-bin/mailman/listinfo/pdb-gov)bin/mailman/listinfo/pdb-gov
- Technical list: [http://lists.peeringdb.com/cgi](http://lists.peeringdb.com/cgi-bin/mailman/listinfo/pdb-tech)bin/mailman/listinfo/pdb-tech
- User Discuss list: http://lists.peeringdb.com/cgi[bin/mailman/listinfo/user-discuss](http://lists.peeringdb.com/cgi-bin/mailman/listinfo/user-discuss)
- Docs, presentations, guides, tools: <http://docs.peeringdb.com/>
- Board and Officers: [stewards@lists.peeringdb.com](mailto:stewards@lists.peeringdb.com)
- Admins: [support@peeringdb.com](mailto:support@peeringdb.com)
- Presentation requests: [productcom@lists.peeringdb.com](mailto:productcom@lists.peeringdb.com)
- Uptime status: <http://status.peeringdb.com/>
- Bugs and feature requests:
- <https://github.com/peeringdb/peeringdb/>
- Social media:
- [@PeeringDB](https://twitter.com/PeeringDB)
- <https://www.facebook.com/peeringdb/>
- [https://www.linkedin.com/company/peeri](https://www.linkedin.com/company/peeringdb) ngdb

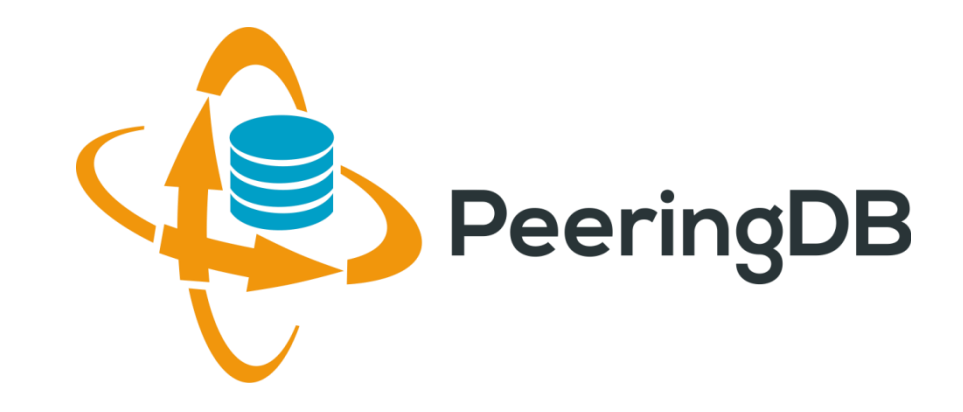

## Questions?

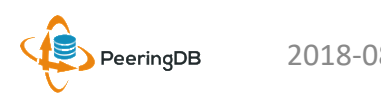